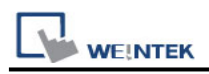

# **Bosch Rexroth SIS (Absolute Addressing)**

Supported Series: IndraDrive HCS02

## **HMI Setting:**

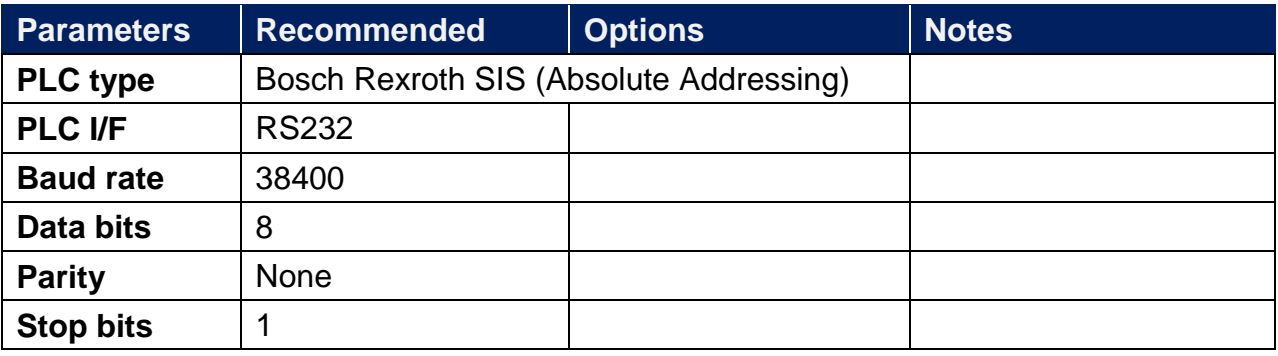

### **Device Address:**

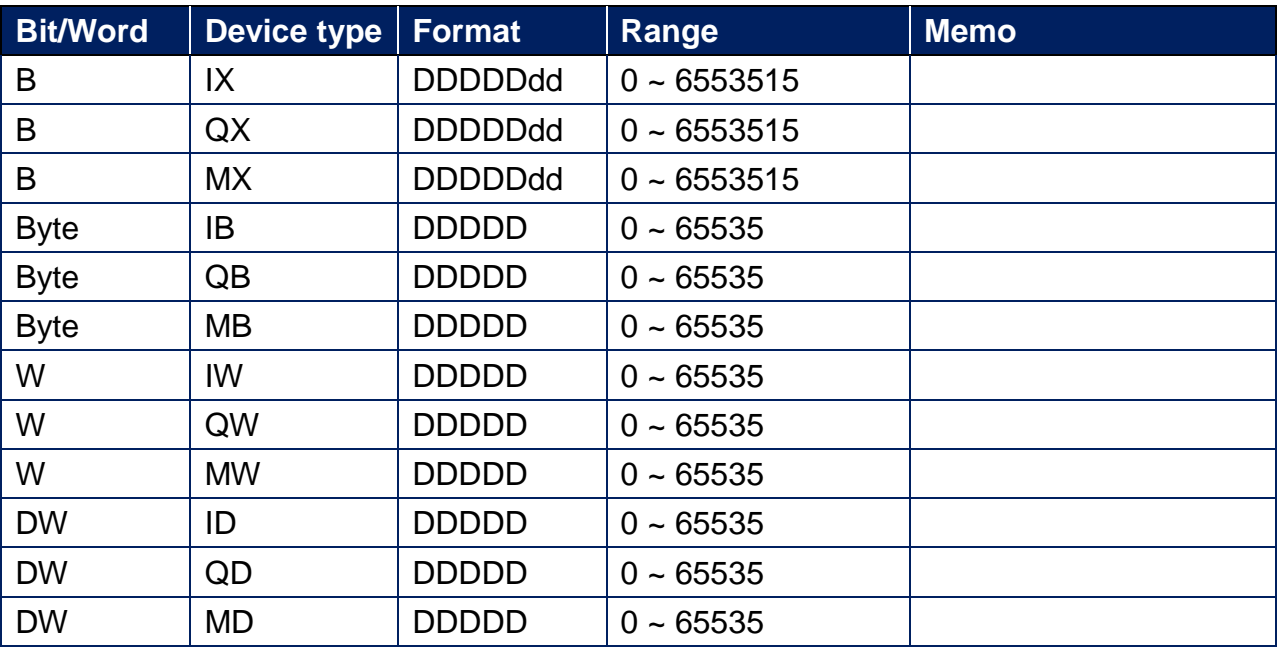

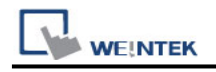

## **Wiring Diagram:**

#### **RS-232** (CM1-SC02A: RS-232 9P D-Sub)

The serial port pin assignments may vary between HMI models, please click the following link for more information.

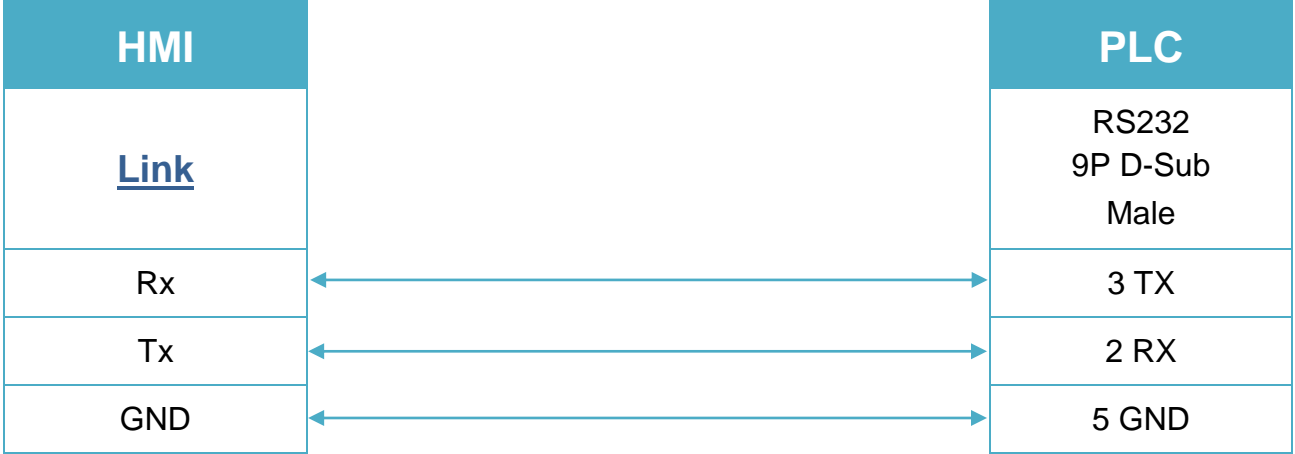